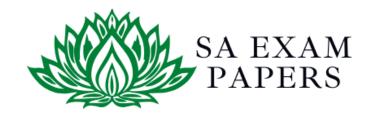

### SA EXAM PAPERS

# YOUR LEADING PAST YEAR EXAM PAPER PORTAL

Visit SA Exam Papers

www.saexampapers.co.za

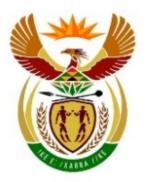

CM

IM/EM

## basic education

Department:
Basic Education
REPUBLIC OF SOUTH AFRICA

## NATIONAL SENIOR CERTIFICATE

**GRADE 12** 

#### COMPUTER APPLICATIONS TECHNOLOGY P1

**NOVEMBER 2017** 

**MARKING GUIDELINES** 

**MARKS: 180 FINAL MARK CENTRE NUMBER EXAMINATION NUMBER QUESTION** 2 **TOTAL** 1 3 4 5 6 **POSSIBLE MARK** 16 19 20 20 34 31 40 180 **MARKER** SM

These marking guidelines consist of 15 pages.

| EXAMINATION |  |  |  |  |  |  |  |
|-------------|--|--|--|--|--|--|--|
| NUMBER      |  |  |  |  |  |  |  |

## IGNORE SPELLING IN ALL CASES WHERE IT WOULD NOT HAVE ANY IMPACT ON THE ANSWER.

QUESTION 1 File name: 1Harvest Total Q1: 34

| No.   | Criteria                                                                                                    | N       | /laximum<br>Mark | Candidate<br>Mark |
|-------|----------------------------------------------------------------------------------------------------|---------|------------------|-------------------|
| 1.1.1 | <ul> <li>Heading (HARVEST FOOD FESTIVAL)</li> <li>Any WordArt applied to heading ✓</li> <li>WordArt rotated by 90° or 270° ✓</li> </ul>                                                                                  | 1 1     | 2                |                   |
| 1.1.2 | <ul> <li>Picture</li> <li>Picture cropped to display only the basket and grapes ✓</li> <li>Height set to 10 cm ✓</li> <li>Width set to 12 cm ✓</li> <li>Any oval-like picture style or shape applied ✓</li> </ul>        | 1 1 1 1 | 4                |                   |
| 1.1.3 | <ul> <li>Table</li> <li>Default top cell margin set to 0.1 cm ✓ (check table or cell options)</li> <li>No borders display ✓</li> </ul>                                                                                   | 1       | 2                |                   |
| 1.2   | Page break  • Page break or section break (next page) inserted ✓                                                                                                    | 1       | 1                |                   |
| 1.3.1 | Styles (Mark from Styles Gallery)  ■ Display1 style removed ✓                                                                                                    | 1       | 1                |                   |
| 1.3.2 | <ul> <li>Display2 style modified</li> <li>Numbering added in format 1., 2., ✓ (Accept 1), 2),)</li> <li>Any border added ✓</li> <li>Left indent set to 0 cm ✓</li> <li>All occurrences of the style updated ✓</li> </ul> | 1 1 1 1 | 4                |                   |
| 1.4   | <ul> <li>Cross reference (Figure 3: Gourmet Meals)</li> <li>Cross reference inserted within brackets ✓ (Accept hyperlink/ bookmark)</li> <li>Reference to label 'Figure 3: Gourmet Meals' ✓</li> </ul>                   | 1       | 2                |                   |
| 1.5   | <ul> <li>Language</li> <li>Word 'explore' language changed to English (South Africa) ✓ (mark from task bar)</li> </ul>                                                                                                   | 1       | 1                |                   |

NSC – Marking Guidelines

EXAMINATION NUMBER

| 1.6   | Tabs                                                                                                    | 4 | 6    |  |
|-------|----------------------------------------------------------------------------------------------------|---|------|--|
|       | Tab set at 2 cm ✓     Left aligned ✓                                                                                  | 1 |      |  |
|       | <ul> <li>Left aligned ✓</li> <li>Tab set at 10 cm ✓</li> </ul>                                                        |   |      |  |
|       | Right aligned ✓                                                                                                    | 1 |      |  |
|       | Solid leader tab set ✓                                                                                                | 1 |      |  |
|       | <ul> <li>Tab settings applied to all lines ✓</li> </ul>                                                               | 1 |      |  |
| 1.7   | Citation (Ward)                                                                                                    |   | 2    |  |
|       | Citation to 'Jean Ward' source inserted ✓                                                                             | 1 |      |  |
|       | Year does not display  ✓                                                                                              | 1 |      |  |
| 1.8.1 | Caption (Figure 6: Jumping Castle) (Alt + F9)                                                                         |   | 2    |  |
|       | <ul> <li>Automatic figure caption added ✓ to correct picture</li> </ul>                                               | 1 |      |  |
|       | <ul> <li>Text 'Jumping Castles' inserted ✓ for caption</li> </ul>                                                     | 1 |      |  |
| 1.8.2 | Table of figures                                                                                                    |   | 1    |  |
|       | <ul> <li>Table of figures updated ✓ (see 'Figure 5: Wine Shop')</li> </ul>                                            | 1 |      |  |
| 1.9   | Bibliography                                                                                                    |   | 2    |  |
|       | Book, A. (2015). Too little too late. Entertainment All.                                                              |   |      |  |
|       | Business To All. (2016, July). Retrieved from Biz Communities:                                                        |   |      |  |
|       | www.biz_com.com                                                                                                    |   |      |  |
|       | Sousher, P. L. (2014). Marketing South Africa. Business Journal, 61-62. Ward, J. (2005). Coetzenburg: A Tourist Site. |   |      |  |
|       | ward, J. (2003). Coetzenburg. A Tourist Site.                                                                         |   |      |  |
|       | Automatic bibliography inserted ✓                                                                                     | 1 |      |  |
|       | Appears in APA style ✓                                                                                                | 1 |      |  |
| 1.10  | Page numbering and section numbering                                                                                  |   | 4    |  |
| 1.10  | <ul> <li>Page number does not appear on first page ✓</li> </ul>                                                       | 1 | т    |  |
|       | <ul> <li>Section 2/Last page formatted with i, ii, iii, format ✓</li> </ul>                                           | 1 |      |  |
|       | starts from i ✓                                                                                                    | 1 |      |  |
|       | Style of page number with 'i' not changed ✓                                                                           | 1 |      |  |
|       | Total for QUESTION 1                                                                                                  |   | [34] |  |

NSC – Marking Guidelines

EXAMINATION

| EXAMINATION |  |  |  |  |  |  |  |
|-------------|--|--|--|--|--|--|--|
| NUMBER      |  |  |  |  |  |  |  |

QUESTION 2 File name: 2Stay Total Q2: 16

| No. | Criteria                                                                                                    | N                | laxim<br>Marl | -    | Candidate<br>Mark |
|-----|----------------------------------------------------------------------------------------------------|------------------|---------------|------|-------------------|
| 2.1 | Page layout  • Page size set to 'Legal' (21.59 cm x 35.56 cm) ✓  • Multiple pages set to 'Book fold' ✓                                                                                                    | 1 1              |               | 2    |                   |
| 2.2 | <ul> <li>Comment</li> <li>Any comment added ('New'/'Reply'/Edited) ✓</li> <li>Any relevant response added ✓</li> </ul>                                                                                                    | 1 1              |               | 2    |                   |
| 2.3 | <ul> <li>Watermark</li> <li>Any watermark added ✓</li> <li>Image '2Pic.jpg' used ✓</li> <li>Scale set to 200% ✓</li> </ul>                                                                                                    | 1 1 1            |               | 3    |                   |
| 2.4 | Check box: Special Shopper  ■ Default value set to checked ✓                                                                                                    | 1                |               | 7    |                   |
|     | <ul> <li>Combo box: Type of Accommodation</li> <li>Option 'B and B' added to combo box ✓</li> <li>'B and B' appears first ✓</li> </ul>                                                                                                    | 1 1              |               |      |                   |
|     | <ul> <li>Text form field: Total</li> <li>Type: Number ✓</li> <li>Number format: R# ##0.00;(R# ##0.00) ✓</li> <li>Help text inserted on F1 key ✓</li> <li>Any text entered ✓ (Days*Rate) (Allocate this mark if text is in status bar)</li> </ul> | 1<br>1<br>1<br>1 |               |      |                   |
| 2.5 | <ul> <li>SaveDate field (Alt + F9)</li> <li>Any date field added ✓ (Accept any date field in any format)</li> </ul>                                                                                                    | 1                |               | 2    |                   |
|     | SaveDate field added ✓                                                                                                    | 1                |               |      |                   |
|     | Total for QUESTION 2                                                                                                    |                  |               | [16] |                   |

| EXAMINATION |  |  |  |  |  |  |  |
|-------------|--|--|--|--|--|--|--|
| NUMBER      |  |  |  |  |  |  |  |

QUESTION 3 File name: 3Acc Total Q3: 31

- Mark the questions from the formulae and not the values/answers in the cell.
- Check against candidate's actual work (Cell references may differ, depending on the candidate's response).
- Candidate may use multiple formulae or cells as 'building blocks' to reach answers.
- Named ranges can be used instead of cell references.
- The answers must still be correct even if changes are made to the existing data.

| No.   | Criteria                                                                                                    | N        | Candidate<br>Mark |  |
|-------|----------------------------------------------------------------------------------------------------|----------|-------------------|--|
| Accor | m_Verblyf worksheet                                                                                                    |          |                   |  |
| 3.1   | <ul> <li>Row 6:</li> <li>Row 6 height changed to exactly 45 pt ✓</li> <li>Row 6 headings wrapped ✓</li> </ul>                                                                                                    | 1 1      | 2                 |  |
| 3.2   | Cell H7: =G7-F7 OR =DAYS(G7,F7) OR =DAY(G7)-DAY(F7)  • Correct cells used ✓ • To determine difference correctly ✓                                                                                                    | 1 1      | 2                 |  |
| 3.3   | Cell I8: VLOOKUP(D8,Rate_Tarief!\$B\$3:\$C\$23,2)  OR =VLOOKUP(D8,Rate_Tarief!\$B\$4:\$C\$23,2)                                                                                                    | <u>'</u> | 4                 |  |
|       | <ul> <li>Lookup value: D8 ✓</li> <li>Lookup range: Rate_Tarief!\$B\$3:\$C\$23 OR Rate_Tarief!\$B\$4:\$C\$23 ✓ (accept named range)</li> <li>Absolute cell references correctly used ✓ (allocate mark if named range was used)</li> <li>Correct column: 2 ✓</li> </ul> | 1 1 1 1  |                   |  |
| 3.4   | Cell J9: =H9*I9 OR =PRODUCT(H9,I9) OR =(G9-F9)*I9  • Correct cells used ✓ • Multiplication ✓ • Format changed to any currency format ✓                                                                                                    | 1 1 1    | 3                 |  |

| EXAMINATION |  |  |  |  |  |  |  |
|-------------|--|--|--|--|--|--|--|
| NUMBER      |  |  |  |  |  |  |  |

| 3.5 | Cell L10: (Check for building blocks) =LEN(K10)/100*J10 OR =J10*LEN(K10)/100 OR =J10*LEN(K10)% OR =LEN(K10)*1%*J10 OR =J10*("0.0"&LEN(K10))                                                                                                    |                       | 4 |  |
|-----|----------------------------------------------------------------------------------------------------|-----------------------|---|--|
|     | <ul> <li>LEN ✓ (K10) ✓</li> <li>/100 ✓ (Accept decimals instead of percentages)</li> <li>* J10 ✓</li> </ul>                                                                                                    | 2<br>1<br>1           |   |  |
|     | <ul> <li>(Notes to marker:</li> <li>Accept any method that will yield the correct answer.</li> <li>=IF(LEN(K10)=5,J10*5%,IF(LEN(K10)=4,J10*4%, IF(LEN(K10)=3,J10*3%,IF(LEN(K10)=2,J10*2%, J10*1%))))</li> <li>=IF(K10="****",J10*5%,IF(K10="***",J10*4%, IF(K10="***",J10*3%,IF(K10="**",J10*2%,J10*1%))).</li> <li>Mark allocation for nested if: test K10 for correct number of stars√, J10 used to calculate discount√, identified correct %√, nested if correctly applied for all options√.)</li> </ul> |                       |   |  |
| 3.6 | Cell M7: (Check for building blocks) =IF(VALUE(MID(C7,7,1))>=5,"Male","Female")  OR =IF(VALUE(MID(C7,7,1))<5,"Female","Male")  • IF function ✓ • Criteria: VALUE OR NUMBERVALUE function ✓ ((MID(C7,7,1 ✓)) >=5 ✓ OR >4 (OR >="5" if VALUE was not used)  • Value if true: "Male" OR "M" ✓ • Value if false: "Female" OR "F" ✓  (Notes to marker: • Evaluate the candidates answer against the bulleted options e.g. CODE function. • Penalise only the second mark if VALUE was not used.)                 | 1<br>1<br>1<br>1<br>1 | 6 |  |

| EXAMINATION |  |  |  |  |  | l |  |   |
|-------------|--|--|--|--|--|---|--|---|
| EXAMINATION |  |  |  |  |  | l |  | l |
|             |  |  |  |  |  | l |  | l |
| NUMBER      |  |  |  |  |  | l |  | l |
|             |  |  |  |  |  |   |  |   |

| 3.7 | Cell G2:<br>=SMALL(I7:I66,3) OR =SMALL(I:I,3)                                                                                                    |     | 3    |  |
|-----|----------------------------------------------------------------------------------------------------|-----|------|--|
|     | SMALL function ✓                                                                                                    | 1   |      |  |
|     | <ul> <li>Range: I7:I66 ✓</li> <li>Third smallest: 3 ✓</li> </ul>                                                                                           | 1   |      |  |
| 3.8 | Cell G3:<br>=MODE(I7:I66) OR =MODE(I:I)                                                                                                    |     | 2    |  |
|     | <ul> <li>MODE function <b>OR</b> MODE.MULT <b>OR</b> MODE.SNGL function ✓</li> <li>Range: I7:I66 ✓</li> </ul>                                              | 1 1 |      |  |
| 3.9 | Cell G4:<br>=SUMIF(E7:E66,"Country*",J7:J66)                                                                                                    |     | 5    |  |
|     | OR<br>=SUMIF(E7:E66,"*Country*",J7:J66)                                                                                                    |     |      |  |
|     | OR<br>=SUMIF(E7:E66,"Country House",J7:J66)+SUMIF<br>(E7:E66,"Country Inn",J7:J66)                                                                         |     |      |  |
|     | SUMIF(S) function ✓                                                                                                    | 1   |      |  |
|     | <ul> <li>Criteria range: E7:E66 ✓</li> <li>Criteria: Country OR C ✓ * ✓ (accept * in front, allocate both marks if "Country House" and "Country</li> </ul> | 2   |      |  |
|     | <ul><li>Inn" was used)</li><li>Sum range: J7:J66 ✓</li></ul>                                                                                               | 1   |      |  |
|     | (Note to marker: =SUMIFS(J7:J66,E7:E66,"Country*")                                                                                                    |     |      |  |
|     | Total for QUESTION 3                                                                                                    |     | [31] |  |

|                    | NSC – Marking Guidelines |  |  |  |  |  |  |  |  |  |  |  |  |  |  |
|--------------------|--------------------------|--|--|--|--|--|--|--|--|--|--|--|--|--|--|
| EXAMINATION NUMBER |                          |  |  |  |  |  |  |  |  |  |  |  |  |  |  |

QUESTION 4 File name: 4Quest Total Q4: 19

- Mark the questions from the formulae and not the values/answers in the cell.
- Check against candidate's actual work (Cell references may differ, depending on the candidate's response).
- Candidate may use multiple formulae or cells as 'building blocks' to reach answers.
- Named ranges can be used instead of cell references.
- The answers must still be correct even if changes are made to the existing data.

| No.  | Criteria                                                                                     | N                | laxim<br>Marl |   | Candidate<br>Mark |
|------|----------------------------------------------------------------------------------------------|------------------|---------------|---|-------------------|
| Resp | ons worksheet                                                                                |                  |               |   |                   |
| 4.1  | Cell H3:<br>=COUNTBLANK(H6:H115)                                                             |                  |               | 2 |                   |
|      | OR<br>=COUNTIF(H6:H115,"")                                                                   |                  |               |   |                   |
|      | <ul> <li>COUNTBLANK function ✓</li> <li>Range: (H6:H115) ✓</li> </ul>                        | 1<br>1           |               |   |                   |
| 4.2  | Cell K6:<br>=TIME(HOUR(J6),MINUTE(J6)+20,0)                                                  |                  |               | 4 |                   |
|      | OR<br>=J6+TIME(0,20,0)                                                                       |                  |               |   |                   |
|      | OR<br>=SUM(TIME(0,20,0),J6)                                                                  |                  |               |   |                   |
|      | OR<br>=J6+TIMEVALUE("0:20")                                                                  |                  |               |   |                   |
|      | <ul> <li>J6 ✓</li> <li>Any time function ✓</li> <li>20 minutes ✓</li> <li>Added ✓</li> </ul> | 1<br>1<br>1<br>1 |               |   |                   |

| EXAMINATION |  |  |  |  |  |  |  |
|-------------|--|--|--|--|--|--|--|
| NUMBER      |  |  |  |  |  |  |  |

| 4.3   | Cell K3:<br>=COUNTA(H6:H115)/K2*100                                                                                                    |          | 4    |  |
|-------|----------------------------------------------------------------------------------------------------|----------|------|--|
|       | OR                                                                                                    |          |      |  |
|       | =COUNTA(H6:H115)/K2                                                                                                    |          |      |  |
|       | OR                                                                                                    |          |      |  |
|       | =COUNTIF(H6:H115,"*")/K2                                                                                                    |          |      |  |
|       | OR                                                                                                    |          |      |  |
|       | =(K2-H3)/K2*100                                                                                                    |          |      |  |
|       | OR (1/2) 1/2                                                                                                    |          |      |  |
|       | =(K2-H3)/K2<br>OR                                                                                                    |          |      |  |
|       | =100*(1-H3/K2)                                                                                                    |          |      |  |
|       | OR                                                                                                    |          |      |  |
|       | =((K2-COUNTBLANK(H6:H115))/K2*100)/100                                                                                                    |          |      |  |
|       | OOLINITA ( ( OP KO LIO K                                                                                                    | 4        |      |  |
|       | COUNTA function <b>OR</b> K2-H3 ✓  Represent the second second s | 1 1      |      |  |
|       | • Range: (H6:H115) <b>OR</b> Correct use of brackets ✓                                                                                                    |          |      |  |
|       | <ul> <li>/K2 ✓ (Accept COUNTA of columns A, B, C, D or G)</li> <li>*100 OR format changed to percentage ✓</li> </ul>                                                                                                    |          |      |  |
| 4.4   |                                                                                                    | •        |      |  |
| 4.4   | Columns A and B: Conditional formatting                                                                                                    |          | 4    |  |
|       | Conditional formatting applied to A6:B115 ✓                                                                                                    | 1        |      |  |
|       | <ul> <li>=\$B\$3=\$G6 ✓ OR =\$B\$3=\$G6:\$G115 (Ignore)</li> </ul>                                                                                                    | 1        |      |  |
|       | absolute cell reference)                                                                                                    | -        |      |  |
|       | Absolute cell reference correctly applied (\$G6 <b>OR</b> G6                                                                                                    |          |      |  |
|       | <b>OR</b> \$G6:\$G115 <b>OR</b> G6:G115) ✓                                                                                                    | 1        |      |  |
|       | <ul> <li>Format style: Any fill colour ✓</li> </ul>                                                                                                    | 1        |      |  |
| Earn_ | Verdien worksheet                                                                                                    |          |      |  |
| 4.5   | Chart/Graph:                                                                                                    |          | 5    |  |
|       | <ul> <li>Vertical axis title inserted 'Amount' ✓</li> </ul>                                                                                                    | 1        |      |  |
|       | <ul> <li>4Coin image inserted ✓ and stacked and scaled in</li> </ul>                                                                                                    | 1        |      |  |
|       | units of 100 000 ✓ (8 coins display)                                                                                                    | 1        |      |  |
|       | Horizontal axis labels:  Alignment act to Pateta all tout 270% an 20% of                                                                                                    | 1        |      |  |
|       | o Alignment set to: Rotate all text 270° or 90° ✓                                                                                                    | 1<br>  1 |      |  |
|       | <ul> <li>o Major units set to 2 days ✓</li> </ul>                                                                                                    | '        |      |  |
|       | Total for QUESTION 4                                                                                                    |          | [19] |  |

**QUESTION 5** 

Total Q5: 40

NSC – Marking Guidelines

EXAMINATION

| NUMBER |  |  |  |  |  |  |  |
|--------|--|--|--|--|--|--|--|
|        |  |  |  |  |  |  |  |

File name: 5Visit

| No.   | Criteria                                                                                                    | N           | /laxim<br>Mar |   | Candidate<br>Mark |
|-------|----------------------------------------------------------------------------------------------------|-------------|---------------|---|-------------------|
| Table | : tbAccom                                                                                                    |             |               |   |                   |
| 5.1.1 | Field: Name  • Field size changed to 30 ✓                                                                                                    | 1           |               | 1 |                   |
| 5.1.2 | Field: Surname  • Set as required field ✓                                                                                                    | 1           |               | 1 |                   |
| 5.1.3 | Field: IdentityNumber Input Mask: 00000000000  • Compulsory digit used: 0 ✓  • 13 characters ✓                                                                                                    | 1 1         |               | 2 |                   |
| 5.1.4 | <ul> <li>Field: Province</li> <li>Option 'EC' added to drop down list ✓</li> <li>Added as first option in drop down list ✓</li> </ul>                                                                                                    | 1 1         |               | 2 |                   |
| 5.1.5 | <ul> <li>Validation Rule:         <ul> <li>&gt;= #2017/11/18# ✓ AND ✓&lt;= #2017/11/28 # ✓</li> <li>OR &gt;#2017/11/17# AND &lt;#2017/11/29#</li> <li>OR Between #2017/11/18# AND #2017/11/28#</li> <li>OR Between "2017/11/18" AND "2017/11/28"</li> </ul> </li> <li>Validation text         <ul> <li>Any appropriate validation text that refers to the range of dates ✓</li> </ul> </li> </ul>                          | 3           |               | 4 |                   |
| 5.1.6 | Field: Code  • Expression modified as: LEFT([Surname] ✓  • ,3 ✓)                                                                                                    | 1 1         |               | 2 |                   |
| Form: | frm5_2                                                                                                    | 1           | 1             |   |                   |
| 5.2   | <ul> <li>Form header text changed ✓ to examination number (accept if examination number was added)</li> <li>Show date picker for DateIn field set to never ✓</li> <li>Format of Rate field changed to any currency ✓</li> <li>Date field inserted OR DATE() ✓</li> <li>Time field inserted OR TIME() ✓</li> <li>In the form footer ✓</li> <li>(Note to marker: Allocate Date and Time mark if =NOW() was used.)</li> </ul> | 1 1 1 1 1 1 |               | 6 |                   |

|             |  |  |  |  |  |  | _ |
|-------------|--|--|--|--|--|--|---|
| EXAMINATION |  |  |  |  |  |  |   |
| NUMBER      |  |  |  |  |  |  |   |

| Province criteria: LP ✓ OR ✓ MP ✓ OR In("LP","MP")     Data sorted ascending by Surname ✓     (Note to marker: 11 records expected.)  Query: qry5_4  5.4 • Total (Group by) row displayed ✓ • SUM selected for NumberOfNights field in Total row ✓ • SUM selected for NumberOfNights field in Total row ✓ • SUM selected for NumberOfNights field in Total row ✓ • NumberOfNights criteria: <=5 ✓ (OR <6) • Amount field criteria: <800 ✓ OR ✓ >2000 ✓ • DOB criteria: IS NULL OR Not Like "" ✓ • AND operator for all field criteria ✓ • AND operator for all field criteria ✓ • AND operator for all field criteria: ✓  (Note to marker: 2 records expected.)  Query: qry5_6  5.6 Calculated field: Discount:[Amount]-[Amount]*10/100 OR Discount:[Amount]-[Amount]*0.1 OR Discount:[Amount]-[Amount]*0.1 OR      | Query | : qry5_3                                                                                                    |             |   |          |  |
|----------------------------------------------------------------------------------------------------|-------|----------------------------------------------------------------------------------------------------|-------------|---|----------|--|
| Query: qry5_4         5.4       • Total (Group by) row displayed ✓       1       2         • SUM selected for NumberOfNights field in Total row ✓       1       1       2         Query: qry5_5         5.5       • Only Name and Sumame fields are displayed ✓       1       7         • NumberOfNights criteria: <=5 ∨ (OR <=6)                                                                                                    | 5.3   |                                                                                                    |             |   | 4        |  |
| Total (Group by) row displayed ✓   SUM selected for NumberOfNights field in Total row ✓ 1   1   2                                                                                                    |       | (Note to marker: 11 records expected.)                                                                                                    |             |   |          |  |
| ■ SUM selected for NumberOfNights field in Total row ✓ 1  Query: qry5_5  5.5  ■ Only Name and Surname fields are displayed ✓ 1 1 7  ■ NumberOfNights criteria: <=5 ✓ (OR <6) 1 1 3 3 3 4 1 1 4 1 1 1 1 1 1 1 1 1 1 1                                                                                                    | Query | : qry5_4                                                                                                    |             |   |          |  |
| 5.5 • Only Name and Surname fields are displayed ✓ • NumberOfNights criteria: <=5 ✓ (OR <6) • Amount field criteria: <800 ✓ OR ✓ >2000 ✓ • DOB criteria: IS NULL OR Not Like "**/ • AND operator for all field criteria ✓ • NumberOfNights   Amount   DOB     NumberOfNights   Amount   IbAccom   IbAccom   IbAcc | 5.4   | ` ' '                                                                                                    | -           |   | 2        |  |
| NumberOfNights criteria: <=5 ✓ (OR <6)     Amount field criteria: <800 ✓ OR ✓ >2000 ✓     DOB criteria: IS NULL OR Not Like ****✓     AND operator for all field criteria: ✓     NumberOfNights Amount toAccom toAccom t      | Query | : qry5_5                                                                                                    |             |   |          |  |
| Calculated field: Discount: [Amount]-[Amount]*10/100 OR Discount: [Amount]-[Amount]*0.1 OR Discount: [Amount]*0.9 OR Discount: [Amount]*90/100  • New calculated field Discount added ✓ 1 0% calculated ✓ 1 00 the original Amount ✓ 1 0 Subtract to get the difference ✓  Report: rpt5_7  5.7  • Shading applied to Province field ✓ (in Province group header) • Amount field sorted ✓ in descending (largest to smallest) order • Function in Accommodation group footer/header ✓ =SUM ✓ ([Amount]) ✓ (Note to marker: Allocate the marks for the function even if it appears in the wrong place.)                                                                                                    |       | <ul> <li>NumberOfNights criteria: &lt;=5 ✓ (OR &lt;6)</li> <li>Amount field criteria: &lt;800 ✓ OR ✓ &gt;2000 ✓</li> <li>DOB criteria: IS NULL OR Not Like "*"✓</li> <li>AND operator for all field criteria ✓</li> <li>NumberOfNights Amount DOB tbAccom tbAccom tbA</li></ul> | 1<br>3<br>1 |   | 7        |  |
| Discount:[Amount]-[Amount]*10/100 OR Discount:[Amount]*0.1 OR Discount:[Amount]*0.9 OR Discount:[Amount]*90/100  • New calculated field Discount added ✓ 1 • 10% calculated ✓ 1 • On the original Amount ✓ 1 • Subtract to get the difference ✓ 1  Report: rpt5_7  5.7 • Shading applied to Province field ✓ (in Province group header) • Amount field sorted ✓ in descending (largest to smallest) order • Function in Accommodation group footer/header ✓ 1 =SUM ✓ ([Amount]) ✓ 2  (Note to marker: Allocate the marks for the function even if it appears in the wrong place.)                                                                                                    | Query | : qry5_6                                                                                                    | ı           | 1 | <u> </u> |  |
| <ul> <li>10% calculated ✓</li> <li>On the original Amount ✓</li> <li>Subtract to get the difference ✓</li> <li>Report: rpt5_7</li> <li>Shading applied to Province field ✓ (in Province group header)</li> <li>Amount field sorted ✓ in descending (largest to smallest) order</li> <li>Function in Accommodation group footer/header ✓</li> <li>SUM ✓ ([Amount]) ✓</li> <li>(Note to marker: Allocate the marks for the function even if it appears in the wrong place.)</li> </ul>                                                                                                    | 5.6   | Discount:[Amount]-[Amount]*10/100 OR Discount:[Amount]-[Amount]*0.1 OR Discount:[Amount]*0.9 OR                                                                                                    |             |   | 4        |  |
| <ul> <li>5.7 Shading applied to Province field ✓ (in Province group header)</li> <li>• Amount field sorted ✓ in descending (largest to smallest) order</li> <li>• Function in Accommodation group footer/header ✓ 1 = SUM ✓ ([Amount]) ✓</li> <li>(Note to marker: Allocate the marks for the function even if it appears in the wrong place.)</li> </ul>                                                                                                    |       | <ul> <li>10% calculated ✓</li> <li>On the original Amount ✓</li> </ul>                                                                                                    | 1           |   |          |  |
| header)  • Amount field sorted ✓ in descending (largest to smallest) order  • Function in Accommodation group footer/header ✓ 1 = SUM ✓ ([Amount]) ✓ 2  (Note to marker: Allocate the marks for the function even if it appears in the wrong place.)                                                                                                    | Repor | t: rpt5_7                                                                                                    |             |   |          |  |
| Total for QUESTION 5 [40]                                                                                                    | 5.7   | <ul> <li>header)</li> <li>Amount field sorted ✓ in descending (largest to smallest) order</li> <li>Function in Accommodation group footer/header ✓ =SUM ✓ ([Amount]) ✓</li> <li>(Note to marker: Allocate the marks for the function even</li> </ul>                                                                                                    | 1           |   | 5        |  |
|                                                                                                    |       | Total for QUESTION 5                                                                                                    |             |   | [40]     |  |

QUESTION 6 File name: 6Viti Total Q6: 20

- NO marks should be allocated for answering this question using Word.
- This question should be marked from the HTML code.
- Numerical attribute values do not need to be in inverted commas.
- A maximum of 1 mark will be deducted if one or more closing tags are omitted.

| No. | Criteria                                                                                                    | N | laxim<br>Marl |   | Candidate<br>Mark |
|-----|----------------------------------------------------------------------------------------------------|---|---------------|---|-------------------|
| 6.1 | Font Type <font face="Arial"></font>                                                                                                    |   |               | 1 |                   |
|     | Font type set to 'Arial'  ✓                                                                                                    | 1 |               |   |                   |
| 6.2 | Heading 1: 'Growing Grapes' <h1 align="center"><font color="blue">Growing Grapes</font></h1>                                                                                                    |   |               | 2 |                   |
|     | OR <h1><center><font color="Blue">Growing Grapes</font></center></h1>                                                                                                    |   |               |   |                   |
|     | Text 'Growing Grapes' alignment set to centre ✓  **Comparison of the set of the set of the se | 1 |               |   |                   |
|     | <ul> <li>align="center" OR <center></center></li> <li>Text 'Growing Grapes' font colour set to blue ✓</li> <li><font color="blue"></font></li> </ul>                                                                                                    | 1 |               |   |                   |
| 6.3 | Horizontal line <hr size="3"/> OR <hr size="3"/>                                                                                                    |   |               | 2 |                   |
|     | <ul> <li>Horizontal line inserted ✓</li> <li>Size set to 3 ✓</li> </ul>                                                                                                    | 1 |               |   |                   |
| 6.4 | Bulleted list <ul><li>ul type="circle"&gt;</li><li>the composition of the soil</li><li>the climate</li><li>situation of vineyard</li></ul>                                                                                                    |   |               | 3 |                   |
|     | Unordered list ✓                                                                                                    | 1 |               |   |                   |
|     | <ul> <li>Bullet circle type: type="circle" applied to all list<br/>items ✓</li> </ul>                                                                                                    | 1 |               |   |                   |
|     | List item applied to at least one item ✓ (if list items are not closed, check line 1 for < html >)                                                                                                    | 1 |               |   |                   |

| EXAMINATION |  |  |  |  |  |  |  |
|-------------|--|--|--|--|--|--|--|
| NUMBER      |  |  |  |  |  |  |  |

| 6.5 | Image: Height and width <img height="250" src="6Hectare.png" width="350"/>                                                                                                    |                       | 4    |  |
|-----|----------------------------------------------------------------------------------------------------|-----------------------|------|--|
|     | <ul> <li>Img tag ✓</li> <li>Correct source file: src = "6Hectare.png" ✓</li> </ul>                                                                                                    | 1 1 1                 |      |  |
|     | <ul> <li>Height set to 250 ✓         <i>height="250"</i></li> <li>Width set to 350 ✓         <i>width="350"</i></li> </ul>                                                                                                    | 1                     |      |  |
| 6.6 | Table <font color="blue"> <b>Variety of grapes</b></font> 2td>2tr         2td>2tr                           2td>2tr                     2tr </td <td></td> <td>5</td> <td></td>                                                          |                       | 5    |  |
|     | <ul> <li>Table border changed to 5: border="5" √</li> <li>Spans two columns: colspan="2" √</li> <li>Last row added to table:  <li>Two cells added to last row:  </li> <li>Any required text added in at least one cell √</li> </li></ul> | 1<br>1<br>1<br>1<br>1 |      |  |
| 6.7 | Hyperlink <a href="6SAStats.docx"><img src="6More.jpg"/></a>                                                                                                    |                       | 3    |  |
|     | <ul> <li>Hyperlink created: <a href=""></a> ✓</li> <li>On image ✓</li> <li>To correct file: "6SAStats.docx"&gt; ✓</li> </ul>                                                                                                    | 1<br>1<br>1           |      |  |
|     | Closing tag(s) or triangular brackets omitted or incorrect nesting                                                                                                    | -1                    |      |  |
|     | Total for QUESTION 6                                                                                                    |                       | [20] |  |

| EXAMINATION |  |  |  |  |  |  |  |
|-------------|--|--|--|--|--|--|--|
| NUMBER      |  |  |  |  |  |  |  |

QUESTION 7 File names: 7Calc, 7Rep Total Q7: 20

| No.   | Criteria                                                                                                    | N           | laxim<br>Marl | _  | Candidate<br>Mark |  |
|-------|----------------------------------------------------------------------------------------------------|-------------|---------------|----|-------------------|--|
| 7Calc | : Num_Nom worksheet                                                                                                    |             |               |    |                   |  |
| 7.1   | Cell A3: RANDBETWEEN (100,999) OR =RAND()*(999-100)+100 OR =RANDBETWEEN(1,9)&RANDBETWEEN(0,9)& RANDBETWEEN(0,9)  • RANDBETWEEN OR RAND function ✓ • Lower boundary (Any 3-digit number) ✓                                                                                                  | 1 1         |               | 10 |                   |  |
|       | <ul> <li>Upper boundary (Any 3-digit number) ✓ (Should be larger than lower boundary)</li> <li>Cell B3:         =LEFT(A3,1) OR TRUNC(A3/100) OR MID(A3,1,1) OR INT(A3/100) OR LEFT(A3)</li> <li>LEFT function ✓ (OR TRUNC OR MID)</li> <li>Extract one character from cell A3 ✓</li> </ul> | 1 1 1       |               |    |                   |  |
|       | Cell C3:<br>=RIGHT(A3,1) OR MID(A3,3,1) OR MID(A3,LEN(A3),1)<br>OR A3-INT(A3/10)*10 OR RIGHT(A3)<br>• RIGHT function ✓ (OR MID)<br>• Extract one character from cell A3 ✓                                                                                                    | 1           |               |    |                   |  |
|       | Cell D3:<br>=IF(B3=C3,"YES","NO") OR<br>=IF(EXACT(B3,C3),"YES","NO")<br>• Check that B3=C3 ✓ (OR (B3<>C3))<br>• Value if true: "YES" ✓<br>• Value if false: "NO" ✓                                                                                                    | 1<br>1<br>1 |               |    |                   |  |

| EXAMINATION |  |  |  |  |  |  |  |
|-------------|--|--|--|--|--|--|--|
| NUMBER      |  |  |  |  |  |  |  |

| 7Calc: | Vouch_Bewys worksheet                                                                                                    |     |      |  |
|--------|----------------------------------------------------------------------------------------------------|-----|------|--|
| 7.2.1  | Cell E2: (Check for building blocks) =TODAY()<=DATE(YEAR(NOW()),MONTH(D2),DAY(D2)) OR                                                                              |     | 7    |  |
|        | =IF(TODAY()>=DATE(2017,MONTH(D2),DAY(D2)), "FALSE","TRUE") OR                                                                                                    |     |      |  |
|        | =IF(TODAY() <date(year(today()),month(d2),day(d<br>2)), "TRUE","FALSE")<br/>OR</date(year(today()),month(d2),day(d<br>                                             |     |      |  |
|        | =IF(DATE(YEAR(TODAY()),MONTH(D2),DAY(D2))>=TOD<br>AY(),"TRUE", "FALSE")                                                                                            |     |      |  |
|        | OR<br>=OR(AND(MONTH(D2)=MONTH(TODAY()),DAY(D2)<br>>=DAY(TODAY())),MONTH(D2)>MONTH(TODAY()))                                                                        |     |      |  |
|        | OR<br>=OR(IF(MONTH(D2)>MONTH(TODAY()),TRUE),<br>AND(MONTH(D2)=MONTH(TODAY()),DAY(D2)<br>>=DAY(TODAY())))<br>OR                                                     |     |      |  |
|        | =IF(MONTH(D2)>MONTH(TODAY()),"TRUE", IF(MONTH(D2)=MONTH(TODAY()),IF(DAY(D2) >=DAY(TODAY()),"TRUE","FALSE"),"FALSE"))                                               |     |      |  |
|        | Criteria 1: Check if birth month is greater than current month ✓                                                                                                   | 1   |      |  |
|        | <ul> <li>Correct output (TRUE) if birth month/date is greater<br/>than current month/date ✓</li> </ul>                                                             | 1   |      |  |
|        | <ul> <li>Criteria 2: Check if current month is equal to birth<br/>month ✓ AND current day is greater or equal to birth<br/>day ✓</li> </ul>                        | 1   |      |  |
|        | <ul> <li>Correct output (TRUE) if both aspects in criteria 2 are<br/>true ✓</li> </ul>                                                                             | 1   |      |  |
|        | <ul> <li>Correct output (FALSE) if criteria 2 is false ✓</li> <li>Function copied to cells E3:E111 ✓</li> </ul>                                                    | 1   |      |  |
|        | (Note to marker: Award the output mark if the second criteria is wrong but the output is correct.)                                                                 |     |      |  |
| 7.2.2  | <ul> <li>rpt7_2 report in 7Rep database</li> <li>7Calc data imported to 7Rep ✓ (110 records)</li> <li>Any report created ✓ with 4 or 5 correct fields ✓</li> </ul> | 1 2 | 3    |  |
|        | Total for QUESTION 7                                                                                                    |     | [20] |  |
|        | TOTAL                                                                                                    |     | 180  |  |